# Programming Projects CSE 5211 Analysis of Algorithms Spring 2017 (January 12, 2017)

The purpose of these projects is for you to have the opportunity to exercise your ability to:

- Reason about problems
- Write algorithms that show your problem solving skills
- Explain your work to others
- Empirically test the performance of your programs
- Compare empirical data and theoretical results

Each project requires you to deliver a report<sup>∗</sup> containing

- A description of a problem
- A description of least one algorithm that solves the problem
- Mathematical analysis of the best, average, and worst case run time of the described algorithm(s)
- At least one well-commented program that implements an algorithm for the problem
- A description of the steps necessary to compile and execute your program collecting run time and space usage data
- Visualization of your collected run time data over sample inputs
- Comparison of your empirical results with theoretical formulas

You may use any computing system that you have rights to access and you may write in any programming language you choose. Whichever programming language you choose, you must be able to collect profile data from executing your code.

## Individual Programming Projects

### Project 1

- Write a program that implements insertion sort (on a set of integers, if your programming language does not support polymorphic data).
- Write a program that implements quicksort.
- Compile your programs so that execution-time profile data is collected.

Please be certain not to plagiarize your assignments. [Moss](http://theory.stanford.edu/~aiken/moss/) will be used to detect software plagiarism. [TurnItIn](http://turnitin.com/) will be used to detect report plagiarism. If you turn in plagiarized work, you will receive a grade of zero on your project and be reported to the department. On a second offense you will be reported to the university.

\* Your report must be in Portable Data Format (pdf)

- <span id="page-1-0"></span>• Determine a sequence of input sizes that exercise your code.
- For each input size generate sample sequences of random integers and feed them to your insertion sort and quick sort routines.
- For each program, compute averages of execution time and memory space usage for each input size and produce a scatter plot the results.
- Compare your experimental results with theoretical complexities. Two complexity measures for sorting are: the number of comparisons, and the number of swaps. These theoretical results are known although leading coefficients and lower-order terms may differ based on implementations. The set of the set of the set of the set of the set of the set of the set of the set of the set of the set of the set of the set of the set of the set of the set of the set of the set of th
	- Insertion sort
		- ∗ Comparisons:
			- Best case  $n 1 = \Omega(n)$
			- Average case  $\frac{1}{2} \binom{n}{2} + n H_n = O(n^2)$
			- Worst case  $\binom{n}{2} = O(n^2)$
		- ∗ Swaps:
			- Best case  $0 = \Omega(1)$
			- Average case  $\frac{1}{2} {n \choose 2} = O(n^2)$
			- Worst case  $\binom{n}{2} = O(n^2)$
	- Quicksort
		- ∗ Comparisons:
			- $\cdot$  Best case  $O(n \lg n)$
			- Average case  $2(n + 1)H_{n+1} = O(n \lg n)$
			- Worst case  $O(\frac{n^2}{2})$
		- ∗ Swaps:
			- · Best case  $0 = O(1)$
			- $\cdot$  Average case  $O(n \lg n)$
			- Worst case  $O(\frac{n^2}{2})$

#### Project 2: Student's Choice

By Monday of week 8 (February 27, 2017) inform your instructor of the project you propose to complete. Rather than assign a project to graduate-level students, let me suggest some algorithms you could explore.

- Aho–Corasick Algorithm • Fast Fourier Transform
- Boyer–Moore Algorithm • Floyd-Warshall Algorithm
- B-Trees • Huffman Coding

in [\(Knuth,](#page-16-0) [1998\)](#page-16-0).

- Knuth–Morris-Pratt Algorithm • Skiplists
- RSA Public Key Encryption • Stable matching

If you have another project idea, check for your instructor's approval before proceeding.

#### Algorithmics 2017

This is a call for participation in Algorithmics 2017, a workshop on required. algorithms that runs from April 14 to 21, 2017. It is sponsored by the School of Computing at the Florida Institute of Technology.

Research groups select a problem and report on algorithms that solve it. Team size is three (if enrollment is not a multiple of three, some teams will of size two). Groups submit a research report, as described above for individual projects, and make a presentation to the class. The schedule of steps in this assignment are listed in the [course calendar.](https://cs.fit.edu/~wds/classes/aa/Calendar/Calendar.pdf) Briefly:

- 1. Week 2: Groups formed
- 2. Week 4: Project proposal and acceptance
- 3. Week 11: Draft submission
- 4. Week 14-15: Presentations
- 5. Week 16: Final submission and evaluations

Here is an alphabetized, non-exhaustive list of problem classes from which research groups may select a specific problem to analyze.

- Computational geometry • Numerical
- Cryptography • Parsing
- Graph • Search
- Machine learning • Sort
- Medical • String

#### Rubrics

A rubric is a scoring guide used to evaluate the quality of work. Rubrics can help you understand how you will be evaluated, and this can improve your work. There are three rubrics for the projects described above:

- 1. A rubric for individual work
- 2. A rubric for teamwork

Participation in Algorithmics 2017 is

#### 3. A rubric for presentation skills

Submit all completed rubrics by the due date listed in the [course](https://cs.fit.edu/~wds/classes/aa/Calendar/Calendar.pdf) [calendar.](https://cs.fit.edu/~wds/classes/aa/Calendar/Calendar.pdf)

#### Individual Projects Rubric

The following rubric will be used evaluate student work on individual projects.

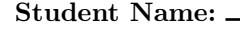

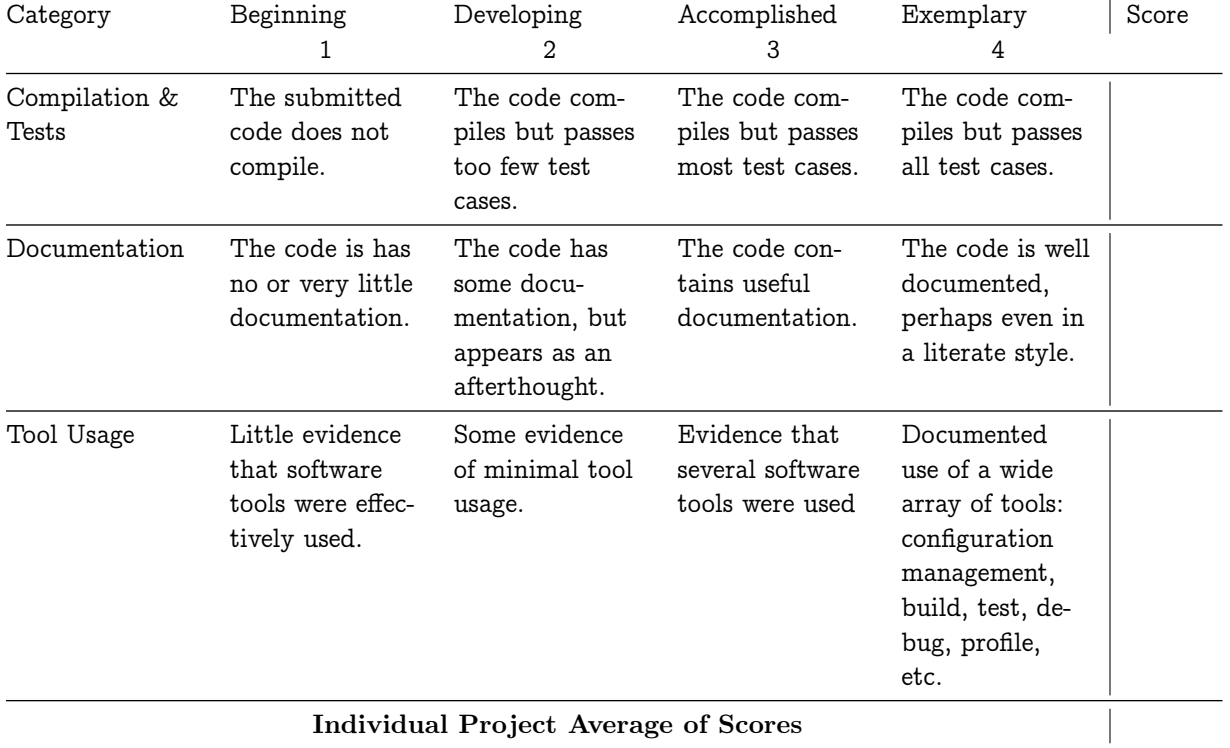

# Team Project Rubric

Use the following rubric to evaluate your teammates.

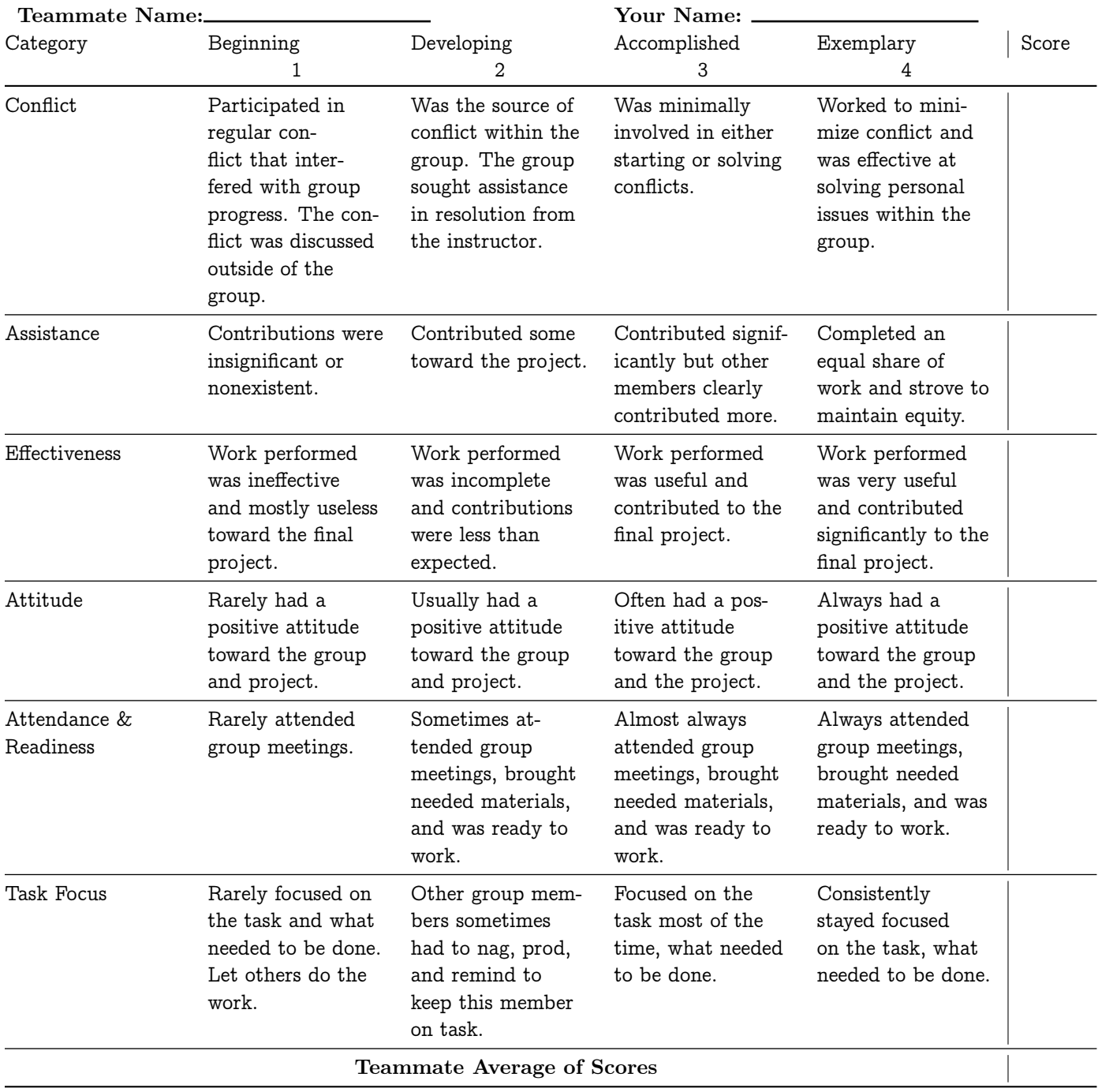

# Presentation Rubric

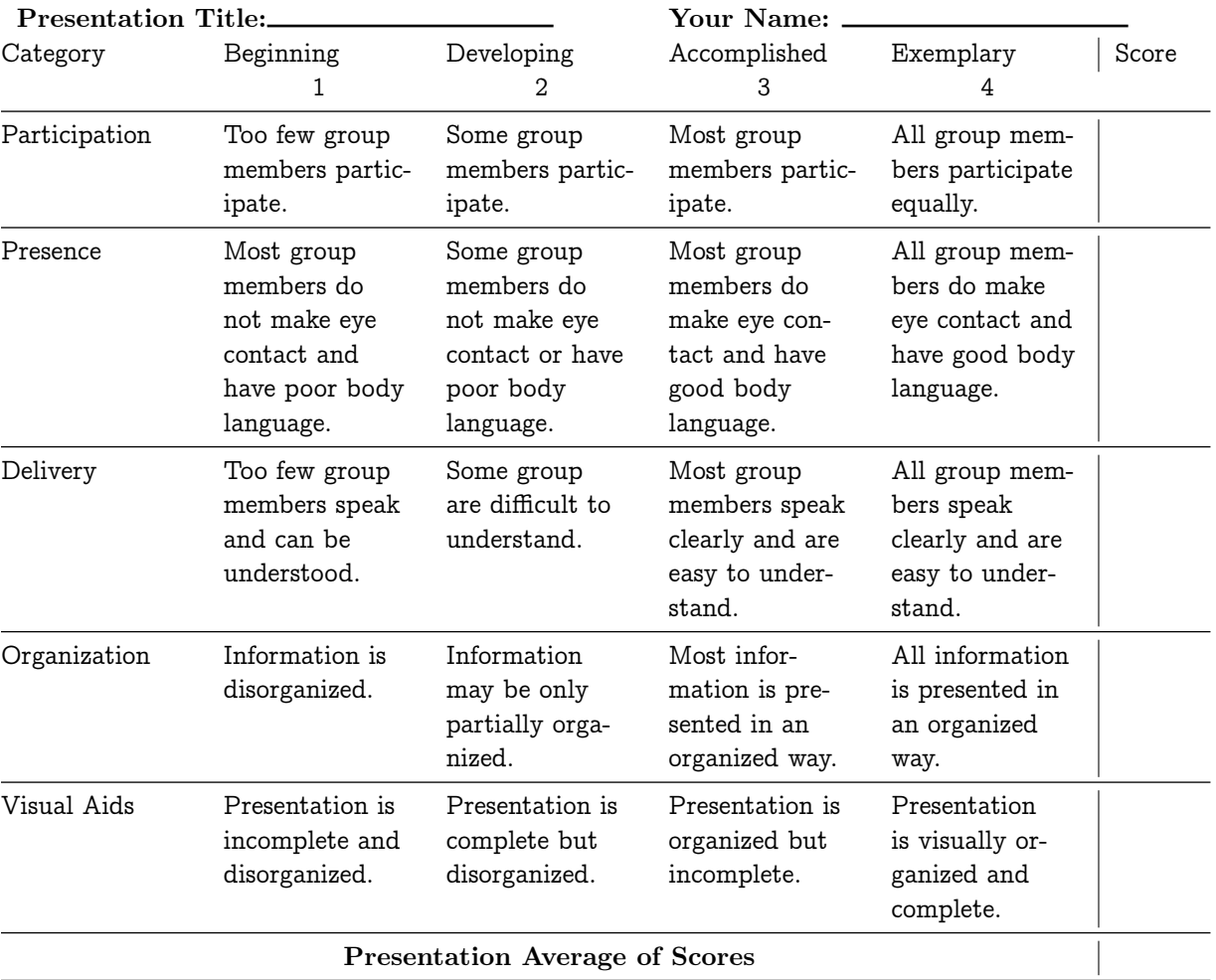

Use the following rubric to evaluate presentations by other groups.

#### <span id="page-6-0"></span>Sample Report

Almost ready for publication.  $I$  don't expect you'll write at this

#### The Maximum Subsequence Sum Problem (MSSP)

Consider the Dow Jones Industrial Average: It goes up and down daily. What contiguous run of days has the highest gain? Consider your weight: It goes up and down daily. What contiguous run of days has the largest weight loss? These are just two examples of sequences over which sub-sequences with the largest gain or loss could be sought. "Algorithm Design Techniques," [\(Bentley,](#page-16-1) [1984\)](#page-16-1) and §4.1 The Maximum Sub-array Problem, in [\(Corman et al.,](#page-16-2) [2009\)](#page-16-2) describe this problem in detail. Let's design some algorithms that solve the maximum subsequence sum problem.

#### Problem 1: Maximum Subsequence Sum (MSSP)

Given a list of integers A[k],  $k = 0, ..., (n - 1)$ ,  $n \ge 0$ , find the maximal value of

$$
\sum_{k=s}^e A[k] \quad \text{for } 0\leq s\leq e\leq (n-1).
$$

In the case where all values in  $A$  are negative, the empty subsequence  $\parallel$  gives 0 as the maximum subsequence sum.

Two algorithms for MSSP are presented below: A brute force cubic time algorithm and a more sophisticated linear time functional algorithm.

Brute Force MSSP Algorithm Here is a small example to show how the brute force algorithm runs. Pretend you are given sequence of  $n = 11$  integers, say

$$
\langle 31, -41, 59, 26, -53, 58, 97, -93, -23, 84, -32 \rangle
$$

By inspection you may notice the largest gain is 187 over the contiguous subsequence

$$
\langle 59, 26, -53, 58, 97 \rangle
$$

To reason about this example, notice there are 11 sums with 1 term each requiring no additions; 10 sums with 2 terms each requiring 1 addition; 9 sums with 3 terms each requiring 2 additions, . . . , and there is 1 sum with 11 terms requiring 10 additions. Computing each of these sums takes

$$
11\cdot 0+10\cdot 1+9\cdot 2+8\cdot 3+\cdots+1\cdot 10+0\cdot 11=\sum \left(\#sum\right)\left(\#adds\ per\ sum\right)=220\ additions.
$$

level. It has taken me a lifetime to learn.

In general, for a list of length n, the number of additions is

$$
\sum_{k=0}^{n} (n-k)k = \frac{(n+1)(n)(n-1)}{6} = O(n^3)
$$

The brute-force approach computes each sum for every possible sub- Prove that this summation formula is sequence and remembers the largest. The pseudocode correct.

[8a](#page-7-0) (Cubic time maximum subsequence sum 8a) $\equiv$ 

```
int maxSubseqSum(int A[], int n) {
 8b \rangle8c \rangle {
  \langle8d) {
    8e} \rangle8f}\rangle9a \rangle}
 }
 \langle Return the maximum subsequence sum 9b}
```
Each of these pseudocode stubs can be replaced by simple executable statements.

Only two local values are needed: The sum of the current subsequence and maxSoFar, the largest subsequence sum computed up to now.

[8b](#page-7-1)  $\langle Local State 8b \rangle \equiv$ int sum =  $0$ ;

<span id="page-7-1"></span>int maxSoFar =  $0$ ;

The start of a subsequence ranges from the head of the list at index 0 to the last value at index  $n - 1$ .

```
8c \langle For each subsequence start 8c\rangle\equiv
```
<span id="page-7-2"></span>for (int start =  $0$ ; start < n; start++)

Likewise, the end of a subsequence ranges from start to index

 $n-1$ : A subsequence end's at or before its start

```
8d (For each subseqence ending at or after start 8d)\equivfor (int end = start; end < n; end++)
```
<span id="page-7-3"></span>To start, the current sum can be initialized to the value of A[start].

```
8e \langle Set \text{ sum to } A\text{ }|start\text{ }|\text{ }8e\rangle \equivsum = A[start];
```
<span id="page-7-4"></span>Now compute the sum from start+1 to end. If this sum is larger than any previous sum, update the maxSoFar value.

```
8f \langle Compute \ sum \ from \ start+1 \ to \ end \ 8f \rangle \equiv
```

```
for (int k = start+1; k < end; k++) {
 sum = sum + A[k];}
```
Check if a new maximum has been found. Update maxSoFar if necessary.

[9a](#page-8-0) (Check and update maxSoFar if necessary  $9a \geq$ 

<span id="page-8-0"></span>maxSoFar = (sum > maxSoFar) ? sum : maxSoFar;

Finally, after all the loops complete, return the maximum subsequence sum.

```
9b (Return the maximum subsequence sum 9b \equiv
```
<span id="page-8-1"></span>return maxSoFar;

Let's wrap this brute force code in a main program so that it can be compiled and exercised it over a range of data sets.

The code first reads the length n of the sequence and allocates memory for it. It then fills seq with values. Finally, maxSubseqSum is called and its return value printed.

```
9c \langle C \text{ cubic time } \text{main program } 9c \rangle \equiv#include <stdio.h>
           #include <stdlib.h>
```

```
int main(int argc, char **argv) {
   int n;
  scanf("%d\n", &n);
   int* seq = (int *)malloc(n * sizeof(int));
   for (int i = 0; i < n; i++) {
      scanf("%d", &seq[i]);
  }
  printf("%d\n", maxSubseqSum(seq, n));
}
```
#### <span id="page-9-0"></span>Brute Force MSSP Analysis

The theoretical time complexity of this brute force algorithm is  $\Theta(n^3)$ . This can be seen by computing the expression

$$
T(n) = \sum_{s=0}^{n-1} \sum_{e=s}^{n-1} \sum_{k=s+1}^{e} c
$$

which corresponds to the loop over s=start which encloses the loop over e=end which encloses the loop summing the values from k=start+1 to k=end. Each iteration of this innermost loop over k takes time bounded by some constant, call it c.

The innermost sum adds c to itself  $e - s - 1$  times:

$$
\sum_{k=s+1}^{e} c = (e-s)c
$$

Then, the middle sum from e=start to  $n - 1$  gives

$$
\sum_{e=s}^{n-1} (e-s)c = c \sum_{k=0}^{n-s-1} k = c \frac{(n-s)(n-s-1)}{2} = c {n-s \choose 2}
$$

Lastly, the time complexity of the first for loop on start can be computed by

$$
\sum_{s=0}^{n} c\binom{n-s}{2} = \sum_{s=0}^{n} c\binom{s}{2} = c\binom{n+1}{3}
$$

$$
= c\frac{(n+1)(n)(n-1)}{6}
$$

$$
= c\left(\frac{n^3 - n}{6}\right)
$$

Bentley's article [\(Bentley,](#page-16-1) [1984\)](#page-16-1) describes algorithmic design improvements ultimately resulting in a linear time algorithm. In particular, for a fixed start, there is no reason to compute the sum each time end changes: Just add the new ending value to the previous sum. This eliminates the inner loop on k and reduces the time complexity to  $O(n^2)$ .

As another algorithm design improvement, there is no reason to compute the maximum subsequence sum each time a new value is considered in the list. Recording the maximum subsequence sum so far and the maximum to the current value allows incremental changes and results in a linear time algorithm.

A Functional Linear Time Algorithm: Functional programming offers superior expressiveness for a large classes of problems. Let's describe a functional maximum subseqence algorithm.

The algorithm takes a list [a] and returns the maximum subsequence sum and the subsequence that witnesses it. Element in the list are of type a: They can be ordered and added.

Using the same small example from the brute force algorithm, consider the list

$$
\langle 31, -41, 59, 26, -53, 58, 97, -93, -23, 84, 32 \rangle
$$

Keep two ordered pairs: (sumToHere, listToHere) and (maxSoFar, maxListSoFar) Each is initiallize to (0, []). When a new value is read from the list, each ordered pair may change. Here is a trace showing how the two ordered pair change as each value is read.  $\Box$  The trace needs a proofreader.

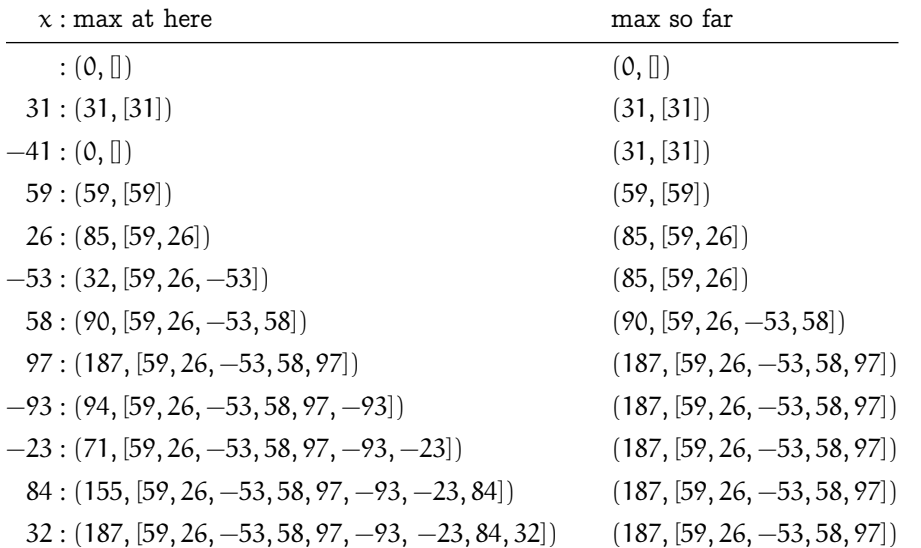

Let's define a function f that acts on two ordered pairs and a value x. It returns an order pair. Each ordered pair contains a value and a list. The first input pair is the value and the list of the maximum to here. The second input ordered pair is the value and the list of the maximum so far. The value x is the next value in the sequence. For efficiency the returned list is built in reverse order.

<span id="page-10-0"></span>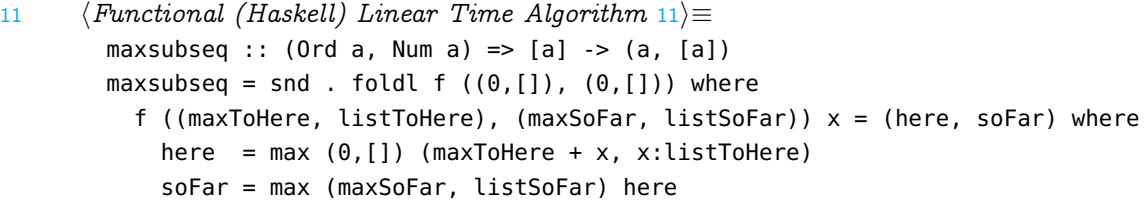

Assume the input file format is the same as the input for the bruteforce cubic algorithm:

- A first line representing the integer n: Haskell will read this as a string "n".
- Followed by n more lines, each a string "v" representing a integer value  $v$ , and forming a sequence of length  $n$ .

The main entry point for the HASKELL program reads the contents from stdin into a String called contents. It maps contents to a newline separated list of strings, and ignores the first line, the length of the sequence, by taking the tail of the list. All of this is stored in a list of strings, called sequence, representing the numerical sequence.

The read function performs magic. It's type is:

read  $::$  Read  $a =>$  String  $-> a$ 

which says a is a type that can be read, and read turns a string magically into a value of that type. Well, it is not magic. A static analysis can determine the type needed down the line, and read turn a string into that type.

[12](#page-11-0)  $\langle$  Haskell linear time main program 12 $\rangle$  $\equiv$ 

```
main = docontents <- getContents
   let sequence = tail (lines contents)
    print $ maxsubseq (map read sequence) %$
```
#### Generating Test Data

Test data can be generated statically and stored in files or it can be  $\sqrt{\frac{7}{12}}$  Working all in one directory generated dynamically and fed directly to the maximum subsequence sum algorithm. The code below allow a user to generate a sequence of random integers of length n and diameter d. Compile the code, assume it is in file random.c, to create an executable random.

gcc random.c -o random

Run the code like this

 $./random > data-n-d-v.txt$ 

where the n, d, and v describe the length, diameter, and version of the sample data.

<span id="page-12-0"></span>Some code has been commented out, but it was useful in development. The rand() function is sufficient to exercise the algorithms.

[13](#page-12-0)  $\langle C \text{ random sequence generator } 13 \rangle \equiv$ #include <stdio.h> #include <stdlib.h> #include <time.h> int main(int argc, char \*\*argv) { int n, d; /\* printf("Enter sequence length: "); \*/ scanf("%d", &n); /\* printf("Enter sequence diameter: "); \*/ scanf("%d", &d); printf ("%d\n", n); /\* printf ("%d\n", d); \*/ srand (time(NULL)); /\* seed the sequence \*/ for (int i =  $0; i < n; i++)$  { printf ("%d\n",  $-d/2 + rand() % d);$ } return 0; }

gets messy. I should establish a directory structure for code, data, reports, etc.

The random values lie in the range [−d/2, d/2).

I have an interest in learning to use the functional programming paradigm in problem solving. Here is code I've found online that generates and prints a list of random integers. Use randomR (min, max) in place of random to bound the numbers.

```
14 \langle Haskell random sequence generator 14\rangle \equivimport System.Random
        import Data.List
        main = dolength <- getLine
            seed <- newStdGen
            let rs = randomlist (read length) seed
            print $ rs %$
        randomlist :: Int -> StdGen -> [Int]
```

```
randomlist n = take n . unfoldr (Just . random)
```
#### <span id="page-14-0"></span>Compiling & Profiling

To exercise these algorithms they must be wrapped in main programs, compiled with appropriate options, and executed to gather run time profiling data. I used a simple Makefile to help simplify the build of I did test both algorithms on these codes.

#### GCC: The Gnu C Compiler

The C code was compiled and execute to collect time and space profile data. The documentation for profiling with gcc can be found at [binutils](https://sourceware.org/binutils/docs/gprof/index.html) To summarize:

1. Compile the code for profiling with the -pg option. Include the -Wall options to turn on warnings, and -o to name the executable.

```
gcc -Wall -pg msss.c -o cmsss
```
2. Execute the program with run to generate gmon.out a file containing profile data.

```
./cmsss < datafile.txt
```
3. Run the gprof too using the executable and profile files

gprof cmsss gmon.out > analysis.txt

Here is a truncated profile generated by running cmsss on a dataset of 1000 values.

Flat profile:

Each sample counts as 0.01 seconds. % cumulative self self total time seconds seconds calls ms/call ms/call name 100.99 0.80 0.80 1 797.82 797.82 maxSubseqSum

GHC: The Glasgow Haskell Compiler

The Haskell code was compiled and executed to collect time and space profile data. The [\(The GHC Team,](#page-16-3) [2014\)](#page-16-3) describes the steps to complete these tasks. To summarize:

1. Compile the code for profiling with the -prof option. Include the the -fprof-auto option for adding automatic annotations. And, use the -rtsops option to support passing of run time flags when executing the program from command line.

ghc -prof -auto-prof -rtsops msss.hs

2. Execute the program with run time options to generate a file, msss.prof containing profile data.

small datasets where results could be checked by hand. Both algorithms appear to work correctly, but on a real world project much more testing must be done.

If I were doing this for real, I'd write scripts that automate most of the process in a few keystrokes.

It seems gprof is not supported on Mac OS X. Other tools such as gcov and lcov could to be explored. Or, gcc could be replaced with Xcode. Or, Another operating system could be used. Using Occam's razor, I have access to Linux system and can run my code there.

<span id="page-15-0"></span>./hmsss +RTS -p < datafile.txt

There are many kinds of profiles that can be generated. See the documentation [\(The GHC Team,](#page-16-3) [2014\)](#page-16-3).

Here is an truncated profile generated by running hmsss on a dataset of 1000 values. It shows the maxsumseq function took 11.1% of 0.01 seconds: Too little data to exercise the code. The largest percentage of time was spend in the main function: IO and preprocessing the sequence for input to maxsubseq. The book [\(O'Sullivan et al.,](#page-16-4) [2008\)](#page-16-4) gives a nice description of how to read the information in the profile.

> Tue Jan 10 13:23 2017 Time and Allocation Profiling Report (Final) hmsss +RTS -p -RTS total time = 0.01 secs (9 ticks @ 1000 us, 1 processor) total alloc = 10,111,232 bytes (excludes profiling overheads)

COST CENTRE MODULE %time %alloc

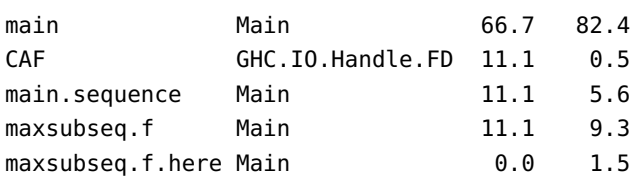

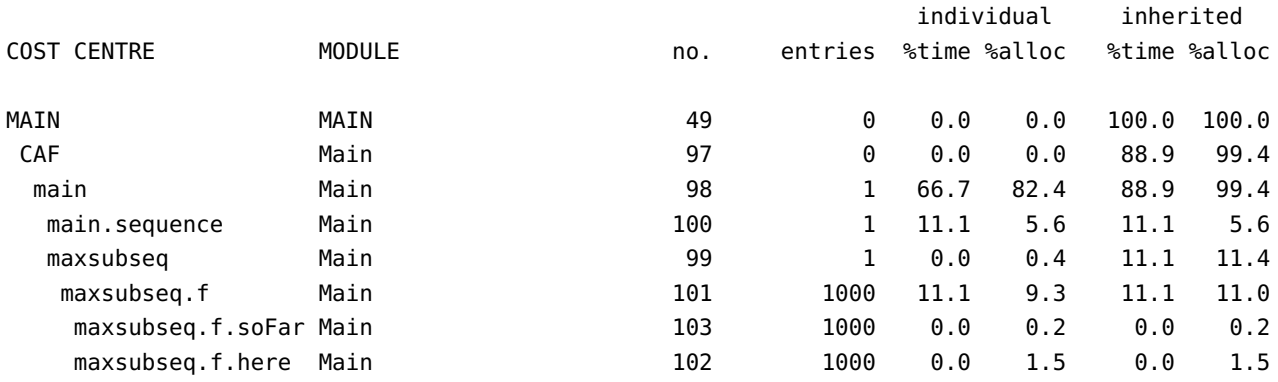

#### Visualization of Run time Data

This part of the project can be time consuming, but it is important. Theory and practice may not always agree and that leads science in computing.

Generate and plot data. Overlay with theoretical results. Analyze variations between empirical and theoretical data.

#### References

<span id="page-16-1"></span>Bentley, J. (1984). Programming pearls: Algorithm design techniques. Commun. ACM, 27(9):865–873. [\[page 7\]](#page-6-0), [\[page 10\]](#page-9-0)

<span id="page-16-2"></span>Corman, T. H., Leiserson, C. E., Rivest, R. L., and Stein, C. (2009). Introduction to Algorithms. MIT Press, third edition. [\[page 7\]](#page-6-0)

<span id="page-16-0"></span>Knuth, D. E. (1998). The Art of Computer Programming, Volume 3: (2nd Ed.) Sorting and Searching. Addison Wesley Longman Publishing Co., Inc., Redwood City, CA, USA. [\[page 2\]](#page-1-0)

<span id="page-16-4"></span>O'Sullivan, B., Stewart, D., and Goerzen, J. (2008). Real World Haskell. O'Reilly Media. [\[page 16\]](#page-15-0)

<span id="page-16-3"></span>The GHC Team (2014). The Glorious Glasgow Haskell Compilation System User's Guide. [\[page 15\]](#page-14-0), [\[page 16\]](#page-15-0)